# **MSK** 账单指南:了解医院(设施 )和医生账单

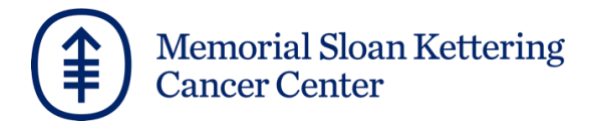

# 目录

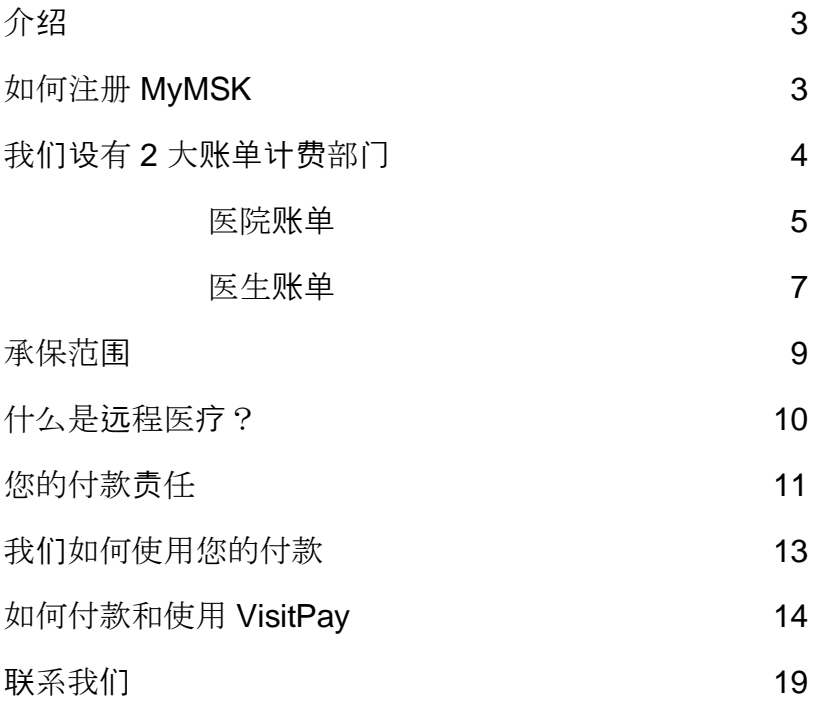

本指南可以帮助您了解 Memorial Sloan Kettering Cancer Center (MSK) 如何为服务收费。其中介绍了我们的医院(设施)和医生 服务账单。

此外,还说明了您要为我们向您提供的医疗服务所承担的经济责任 。在治疗期间,请保留本指南以作参考。

患者财务部、医生计费部和患者账单服务部的专家团队将竭诚为 您服务。如果您需要帮助,最后一页附有我们的联系信息。

### 如何注册我们的患者门户网站 **MyMSK**

您可以在我们的患者门户网站 MyMSK 上查看重要的账单信息。 MyMSK 为患者及其照护者提供服务。如果儿童未满 18 岁, 其 父母或法定监护人可以创建并访问账户。您需要病历号 (MRN) 和 注册 ID 来进行注册。

如需注册,请与护理协调员或医生办公室的相关人员联系。您也 可以在东部时间周一至周五上午 9 点至下午 5 点致电 MyMSK 服务台, 电话: 646-227-2593。您还可以在以下网址创建 MyMSK 账户:

my.mskcc.org, 或下载 MyMSK 应用程序。

**VisitPay**:您可以使用我们的在线账单网站 VisitPay 更新您的联 系信息和保险信息、付款,以及向患者账单服务部发送消息。有 关如何使用 VisitPay 的信息, 请参阅第 14 页。

### 我们设有 2 大账单计费部门

您收到的账单可能来自患者财务部和医生计费部两大部门。

MSK 地点设有多种治疗方法。 在访视期间,您可能会看医生,进 行诊断测试,并进行门诊手术。

对于许多服务,您会收到两种账单。一种来自医院服务,另一种 来自医生服务。

例如,如果您进行 X 光检查,将收到 MSK 提供此项服务的医院缴 费账单。此外,您还会收到相应的医生账单,用于支付检查 X 光片 的医生服务费用。

医院账单用于提供医疗服务的医院设施费用。其中包括以下费用 :

- 相关用品、设备和任何检查服务。
- 门诊服务。
- 技术人员、护士和其他非医生护理团队成员的相关服务。

患者财务部将向您寄送账单,上面列明了此类医院费用或设施费 用。

医生账单用于支付医生为您提供检查或咨询等服务的费用。医生 计费部将向您寄送账单,上面列明了此类费用。

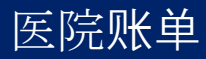

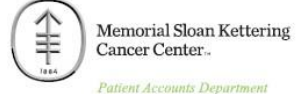

Questions? Call Patient Billing Services (PBS) at 646-227-3378, 8:00am-6:00pm. Callers outside area codes 212/646/718 should call 866-248-1274.

Bill Example<br>123 Fake St. New York, NY 10065

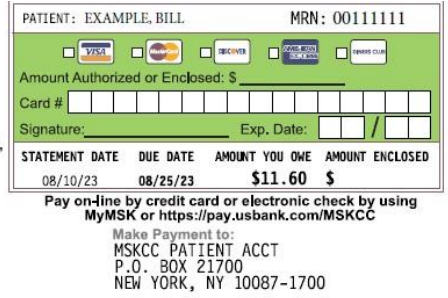

PLEASE DETACH AND RETURN WITH PAYMENT. YOUR INSURANCE INFORMATION IS ON THE REVERSE SIDE. PLEASE REVIEW AND NOTIFY US OF CHANGES.

281808550810202300000000

Due to the many impacts COVID-19 is having, we understand that you may not be able to make payments by the "payment due date" and/or may be experiencing difficulty in affording care. If you are experiencing any financial d

This amount represents your current outstanding balance; this may be the last statement you receive referencing this balance. If you have any<br>questions about your balance and/or payment options, please call Patient Billing

### STATEMENT OF HOSPITAL SERVICES

(AS OF AUGUST 10, 2023)

#### PATIENT: BILL EXAMPLE (MRN #00111111)

PAGE 1

THE FOLLOWING CHARGES ARE FOR NON-PROVIDER RELATED SERVICES AT THE MEMORIAL HOSPITAL AND MAY REFLECT INPATIENT AND/OR OUTPATIENT CARE.

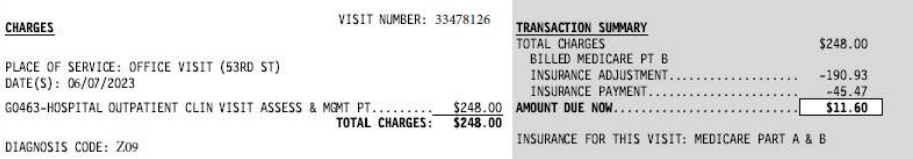

CALL PATIENT BILLING SERVICES AT 1-646-227-3378, MONDAY - FRIDAY, 8:00 AM - 6: 00 PM CALLERS OUTSIDE AREA CODES 212/646/718 SHOULD CALL 866-248-1274

THANK YOU FOR CHOOSING MEMORIAL SLOAN KETTERING CANCER CENTER!

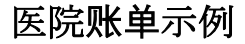

### 医院账单

医院账单包括住院和门诊护理的设施费用。 住院是指您住在医院接 受服务。 门诊是指门诊访视或手术。

我们将每月寄送医院账单。只有当您欠费时,我们才会寄出账单 ,称为未清余额。

此类账单包括:

- 患者在 MSK 所有地点就诊的服务费用。
- 保险和患者付款及调整。

如果您拥有 MSK 患者门户网站 MyMSK 的账户,即可在线查看 您的医院账单。有关如何注册 MyMSK 的信息,请参阅第 3 页。

VisitPay: 如果您使用我们的在线支付系统 VisitPay, 则将收到一 份不同的账单。您不会收到两份单独的医院和医生账单。有关如何 使用 VisitPay 的信息, 请参阅第 14 页。

MSK 患者账单服务部可帮助您解决有关医院或医生账单的所有问 题。请参阅第 18 页,了解我们的联系信息。

#### 您的医疗团队及其工作人员无法帮您处理账单事宜。

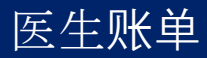

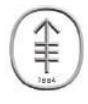

**Memorial Sloan Kettering** Cancer Center...

**Physician Billing Department** 

QUESTIONS? CALL YOUR ACCOUNT SPECIALIST AT 646-227-3378, 8:00AM-6:00PM. CALLERS OUTSIDE AREA CODES 212/646/718 SHOULD CALL 866-248-1274

**Bill Example** 123 Fake St New York, NY 10065

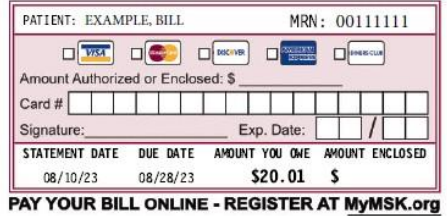

PHYSICIAN BILLING DEPARTMENT PO BOX 26352 NEW YORK, NY 10087-6352

PLEASE CHECK THIS BOX IF YOUR ADDRESS OR INSURANCE HAS CHANGED AND MAKE YOUR CHANGES ON THE REVERSE SIDE.

PLEASE DETACH TOP PORTION AND RETURN WITH YOUR PAYMENT

 $\binom{64}{}$ 

Due to the many impacts COVID-19 is having, we understand that you may not be able to make payments by the "payment due date" and/or may be<br>experiencing difficulty in affording care. If you are experiencing any financial d

This amount represents your current outstanding balance; this may be the last statement you receive referencing this balance. If you have any<br>questions about your balance and/or payment options, please call Patient Billing

#### STATEMENT OF PHYSICIAN SERVICES

(STATEMENT DATE: AUGUST 10, 2023)

MEDICAL RECORD # 00111111 PATIENT NAME: Bill Example

OUESTIONS? CALL YOUR ACCOUNT SPECIALIST AT 646-227-3378. 8:00AM-6:00PM. CALLERS OUTSIDE AREA CODES 212/646/718 SHOULD CALL 866-248-1274.

 $(a)$ 

THE FOLLOWING INVOICES DESCRIBE OUTSTANDING CHARGES FOR SERVICES RENDERED BY PHYSICIANS AND OTHER HEALTH CARE PROFESSIONALS AT MEMORIAL SLOAN-KETTERING CANCER CENTER. THE LEFT SIDE DESCRIBES THE SERVICES PROVIDED. THE RIGHT SIDE DESCRIBES INSURANCE CLATMS AND PAYMENTS.

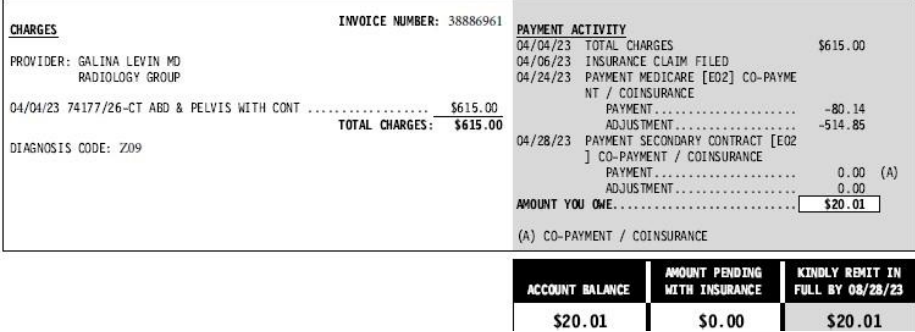

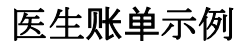

### 医生账单

医生账单用于医生提供的门诊和住院照护。 门诊是指门诊访视或手 术。 住院是指您住在医院接受服务。

我们将每月寄送医生账单。如果您在多个 MSK 地点看病, 则可能 会收到不止一张医生账单。

医生账单包括:

- 医生服务的费用。
- 保险和患者付款及调整。

您可以通过 MSK 患者门户网站 MyMSK 在线注册支付医生账单。 有关如何注册 MyMSK 的信息, 请参阅第3页。

VisitPay: 如果您使用我们的在线支付系统 VisitPay, 则将收到一 份不同的账单。您不会收到两份单独的医院和医生账单。 有关如 何使用 VisitPay 的信息, 请参阅第 14 页。

MSK 患者账单服务部可帮助您解决有关医院或医生账单的所有问 题。请参阅最后一页,了解我们的联系信息。

#### 您的医疗团队及其工作人员无法帮您处理账单事宜。

### 承保范围

医疗保险是癌症患者及其家属最关心的问题。我们鼓励您花时间 了解您的保险给付范围。 每种保险保单都不尽相同。

MSK 将为您办理以下服务的预认证:

- 住院治疗
- 急诊收治
- 门诊手术
- 放射治疗
- 放射医疗程序,如 CT 扫描、MRI 和 PET 扫描

我们将在您的 MyMSK 账户中公布保险公司的授权号。预计将在 您住院、接受门诊服务或手术前 24 至 48 小时公布。

### 如果您不确定保险给付范围,请联系您保险公司的客户服务或会 员服务部门。

电话号码通常列在您的保险卡上。他们可以告诉您有关 MSK 医 疗服务网络内和网络外承保范围的更多信息。

### 什么是远程医疗?

远程视频看诊是指医疗保健提供者使用视频技术为您提供医疗照 护服务。 以此代替当面看诊。 您可以使用电脑、平板电脑或智 能手机进行在线会面和交谈。 这也被称为远程医疗或视频看诊。

有关远程医疗的一般信息,请访问 [www.mskcc.org/telemedicine](http://www.mskcc.org/telemedicine)

#### 我需要使用什么技术?

您无需为预约下载任何程序。 MSK 将向您发送一个链接, 以激 请您加入远程视频看诊。该链接可在网页浏览器中打开。 我们建 议您使用最新版本的 Google Chrome、Microsoft Edge 或 Safari 。

如果您不使用移动设备(如智能手机或平板电脑等), 也可以使用 Firefox。 Firefox 只能在有摄像头的电脑(笔记本电脑或台式机) 上使用。

#### 费用或保险

现在,许多保险公司均可承保远程医疗。 远程视频看诊与当面看诊 的收费相同。 有关您的健康计划对远程视频看诊的赔付方式的最新 信息,请致电您的保险公司。

## 您的付款责任

您有责任支付保险公司未支付的余额。 此类费用称为自付费用。 其中包括共付额、共付保险和自付额。

也可能包括保险公司拒绝支付的费用和不承保的费用。

您可能会收到 Health iPass 代表 MSK 发送的短信。该短信将确 认您的保险,并包含下次看诊医生账单的共付额信息。

> $12:44$  $\mathcal{R}$ Č +1 (908) 774-9696 Text Message Yesterday 10:11 AM MSK: Please click on the link below to review your co-pay for your upcoming visit. You can also confirm your insurance information. Review your information: https://hipass.me/ us/ d66bee67a5d9a114d31eba4dd 9ffe176 To unsubscribe, reply STOP.

该短信来自 908-774-9696, 如下所示:

您必须支付处方药的共付额。 MSK 接受所有主要处方卡, 用于购 买可供您带回家的药物。

如果您的保险公司提供网络外福利,则该公司将为每项检查、手 术或服务设定相应的付费标准。即所谓的通常、合理和惯常费用  $\sim$ 

MSK 的收费可能与您保险公司的通常收费标准有所不同。 我们的 收费基于为您提供的癌症专家照护服务。

您有责任支付 MSK 费用与您保险公司通常费用之间的任何差额。

在 MSK, 我们深知癌症照护需要花费很多钱。您可能并未投保医 疗保险。或者,您可能担心医疗保险计划无法支付 MSK 的所有费 用。 我们或许可以提供帮助。

请向我们的患者账单服务部门咨询您的付款选择。此外, 您还可能 有资格通过我们的经济援助计划获得 MSK 的经济帮助。

### 我们如何使用您的付款

我们通常会将您的付款首先用于最早的费用。如果您愿意,我们 可以将您的付款用于特定的服务日期。

此外,我们还可以将医生账单付款支付给特定的医生。如果您希 望将付款用于特定的服务日期或医生,仅需告知我们即可。

请在付款时附上说明。请勿在支票上写下相关说明。

如果您的保险公司直接向您付款,请在支票上背书 "MSK"。请在 支票背面的背书区域顶部,您的签名上方写上:**Payable to MSKCC**(支付给 MSKCC)。

然后将背书支票连同保险理赔说明书 (EOB) 副本一起寄给我们。 您的保险公司应在给您寄送支票是一同寄送 EOB。

## 如何付款

### **VisitPay**,即 **MSK** 的在线账单网站

注册 VisitPav 后, 您可以:

- 使用同一个网站支付医院和医生账单。
- 查看您的总余额和保险公司的承保范围摘要。
- 为每一笔账单制定付款计划。
- 向我们的患者账单服务团队发送消息。
- 在出现新余额时收到电子邮件和短信通知。

如需使用 VisitPav, 您必须是患者的担保人。担保人是指对患者的 医疗费用负有法律责任的人士。 患者及非担保人的照护者如对账 单有疑问,可致电我们的患者账单服务团队。 我们的电话号码是:646-227-3378。

### 如需使用 **VisitPay**:

- 1. 在 MyMSK 应用程序中, 点击"菜单"(Menu), 然后点击" 保险和账单"(Insurance & Billing)。如果您使用电脑, 请 单击"菜单"(Menu), 然后向下滚动到"账单和保险"(Billing and Insurance) 部分。
- 2. 选择"查看和支付账单"(View and Pay Bills), 然后选 择"继续前往 VisitPay"(Continue to VisitPay)。
- 3. 输入电子邮件地址。 接受条款和条件。您只需在第一次使 用 VisitPay 网站时进行该操作。

MvMSK 中将不再显示医院账单和医生账单的单独链接。现在, 您 可以使用 VisitPay 支付这两种类型的账单。

#### 如何收到新账单的通知?

有关新账单的电子邮件通知,系统将发送到您提供给 MSK 的主 要电子邮件地址。 如果想要通过不同的电子邮件接收账单通知, 您可以在 VisitPay 中对电子邮件地址进行更新:

- 1. 访问 VisitPay 网站, 点击右上角的"菜单"(Menu)。
- 2. 选择"个人信息"(Personal Information)。
- 3. 编辑您的电子邮件地址。该操作不会更改您在 MSK 的主 要电子邮件地址。
- 4. 点击"保存"(Save)。

### 如何注册以获得 **VisitPay** 的短信通知:

- 1. 访问 VisitPay 网站, 选择右上角的"菜单"(Menu)。
- 2. 选择"手机和短信设置"(Phone and Text Settings)。
- 3. 在"主要电话号码"(Primary Phone Number) 部分, 点击"编辑 "(Edit)。
- 4. 输入您的手机号码, 然后点击"保存"(Save)。
- 5. 选择要接收的短信通知类型,接受条款和条件。
- 6. VisitPay 将向您发送一条带有验证码的短信。 在屏幕上 输入验证码。

请注意:在您访问 VisitPay 后,MSK 将停止向您发送有关新余 额的 MyMSK 电子邮件通知。

接受 VisitPay 条款和条件后, 您将开始接收 VisitPay 的电子 邮件通知。

### VisitPay 账单示例:

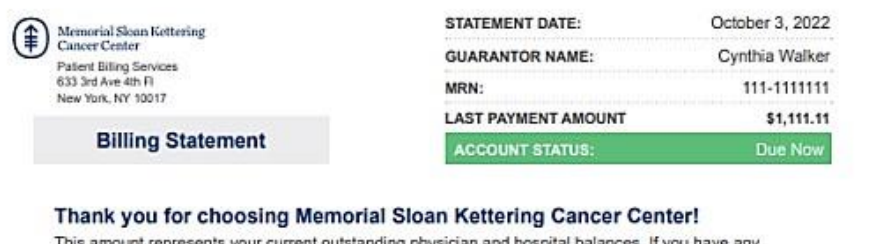

This amount represents your current outstanding physician and hospital balances. If you have any questions about your balance and/or payment options, please call Patient Billing Services. You can also view your bills on: www.myMSK.org.

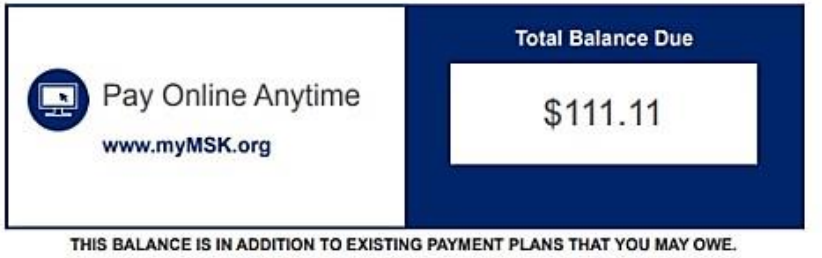

#### **Other Payment Options**

Pay by Phone 646.227.3378 8 a.m. - 6 p.m. Monday - Friday New York, NY Callers outside area codes 212, 646, 718 should call 866.248.1274

Scan the QR code with the camera on your mobile device to go directly to: www.myMSK.org

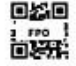

<sup>(</sup>) Memorial Sloan Kettering<br>Carser Center

**Patient Billing Services** 633 3rd Ave 4th Fl New York, NY 10017

**Bill Pay Account Statement** 

CYNTHIA WALKER 0000 1ST AVE NORTH **APT 2005** CITYTOWN, JD 99999-9999

### 如果我对在线账单有疑问,该怎么办?

请致电 646-227-3378 联系我们的患者账单服务团队。 服务时间 为周一至周五上午 8 点至下午 6 点(美国东部时间)。

您还可以向我们的患者账单服务团队发送消息。请使用 VisitPay 而不是 MyMSK 向患者账单团队发送消息。

### 其他付款方式:

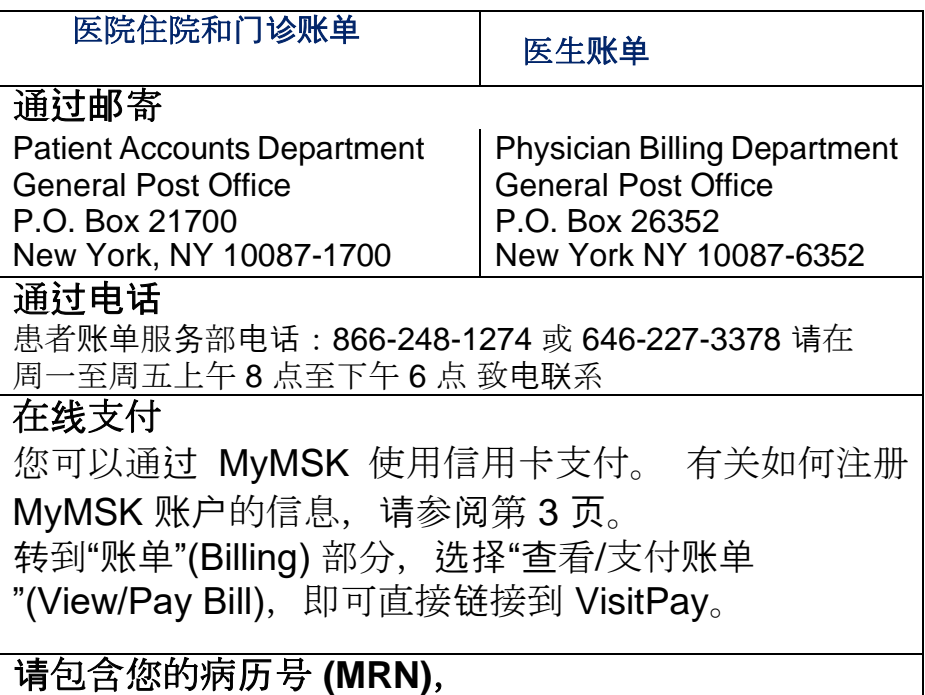

所有付款方式均须提供。您可以在账单上找到 **MRN**。

### 联系我们

患者账单服务部

### 电话

866-248-1274 或 646-227-3378

周一至周五 上午 8 点至

下午 6 点 邮寄

Memorial Sloan Kettering Cancer Center Physician Billing Department 633 3rd Avenue, Box 3 New York, NY 10017-6799

### 传真

646-227-7247

### 电子消息

如果您有 MyMSK 账户, 请进入"菜单"(Menu)。选择"保险和账单 "(Insurance & Billing)。 然后选择"查看和支付账单"(View and Pay Bills), 即可直接链接到 VisitPay。 在 VisitPay 上, 选择"帮助 "(Help)。 选择"提出问题"(Ask a Question), 然后输入问题。 选择 "提交"(submit)。